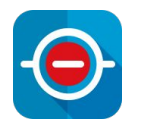

#### **How commit policies enable end-to-end traceability and faster code reviews**

Code commit rules your developer team will follow

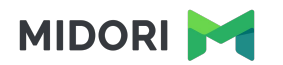

#### **Who is Midori?**

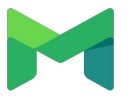

#### **Experience**

10+ years in the Atlassian Ecosystem

#### **C** Top Vendor

(earlier was called "Atlassian Verified") Reliable maintenance, guaranteed support and top-notch docs

#### **Powering 4000+ customers**

Bank of America, BMW, Northrop Grumman, Lenovo, etc.

#### **What is Better Commit Policy?**

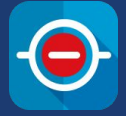

#### **On the market since 2015**

#### **The must-have app for every developer team**

#### **"Set it and forget it" commit rules**

Code change, tag and branch verification for Git, Bitbucket, GitHub, GitLab, Subversion & Mercurial

#### **How commit policies enable**

#### **end-to-end traceability and faster code reviews**

Why do you need commit policies?

How do commit policies work?

Defining commit policies

Installing commit policies

Commit policies in any environment

Introducing commit policies to your team

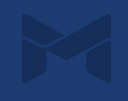

#### **How commit policies enable**

#### **end-to-end traceability and faster code reviews**

Why do you need commit policies?

How do commit policies work?

Defining commit policies

Installing commit policies

Commit policies in any environment

Introducing commit policies to your team

## **Why do you need commit policies?**

Key reasons for using commit policies

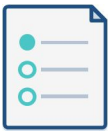

#### **Code repositories need to follow processes/regulations**

Commit policies ensure compliance in industries like:

- Avionics
- Automotive
- Financial
- Defence
- Medical
- Pharmaceutical
- (Other safety-critical)

#### **Changes to source code need to be connected to requirements**

The relation needs must be traceable between code changes and:

- Requirements
- Test executions
- Bug reports
- Version releases
- User stories

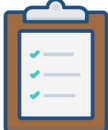

#### **A well-controlled code base makes reviews and audits easy**

Commit Policies help answer questions like:

- Why was this changed?
- Was it tested?
- Is this within the scope of the current release?
- Who approved this merge?
- Is there a programmatic test for this story?

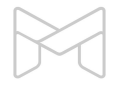

## **Why do you need commit policies?**

What are the risks of an uncontrolled repository?

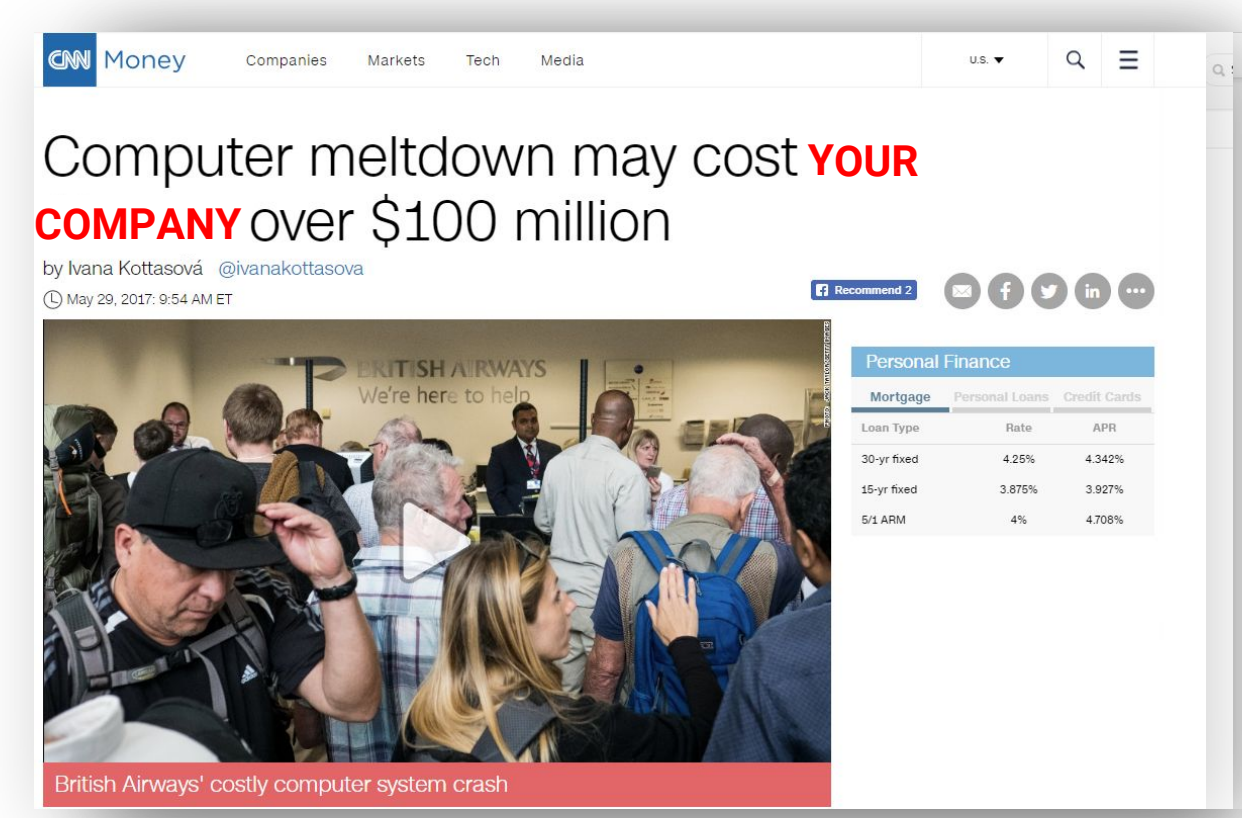

#### **How commit policies enable**

#### **end-to-end traceability and faster code reviews**

Why do you need commit policies?

How do commit policies work?

Defining commit policies

Installing commit policies

Commit policies in any environment

Introducing commit policies to your team

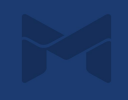

### **How do commit policies work?**

The commit verification process

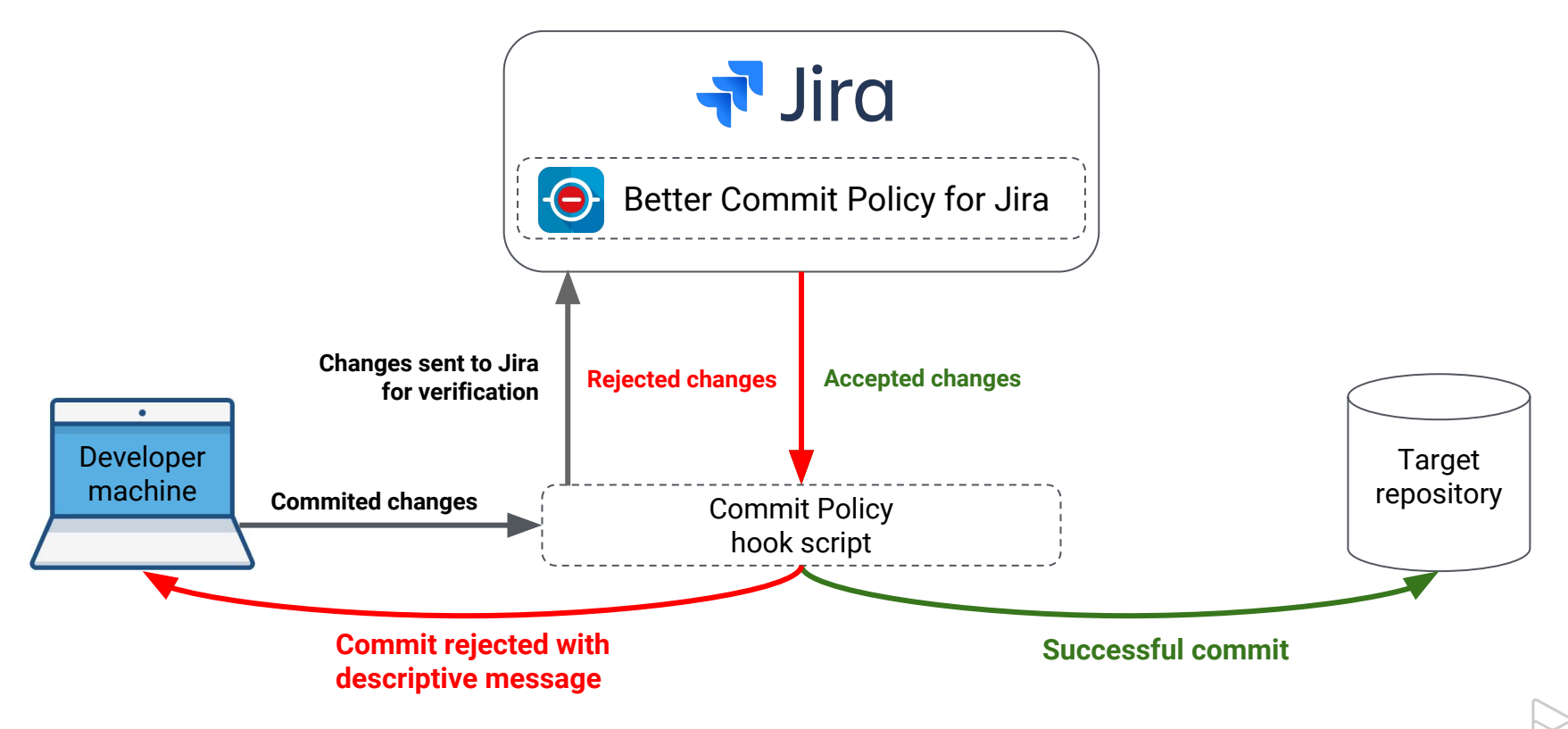

## **How do commit policies work?**

The KILLER feature you won't find elsewhere: local commit verification with Git

level of frustration when rejected

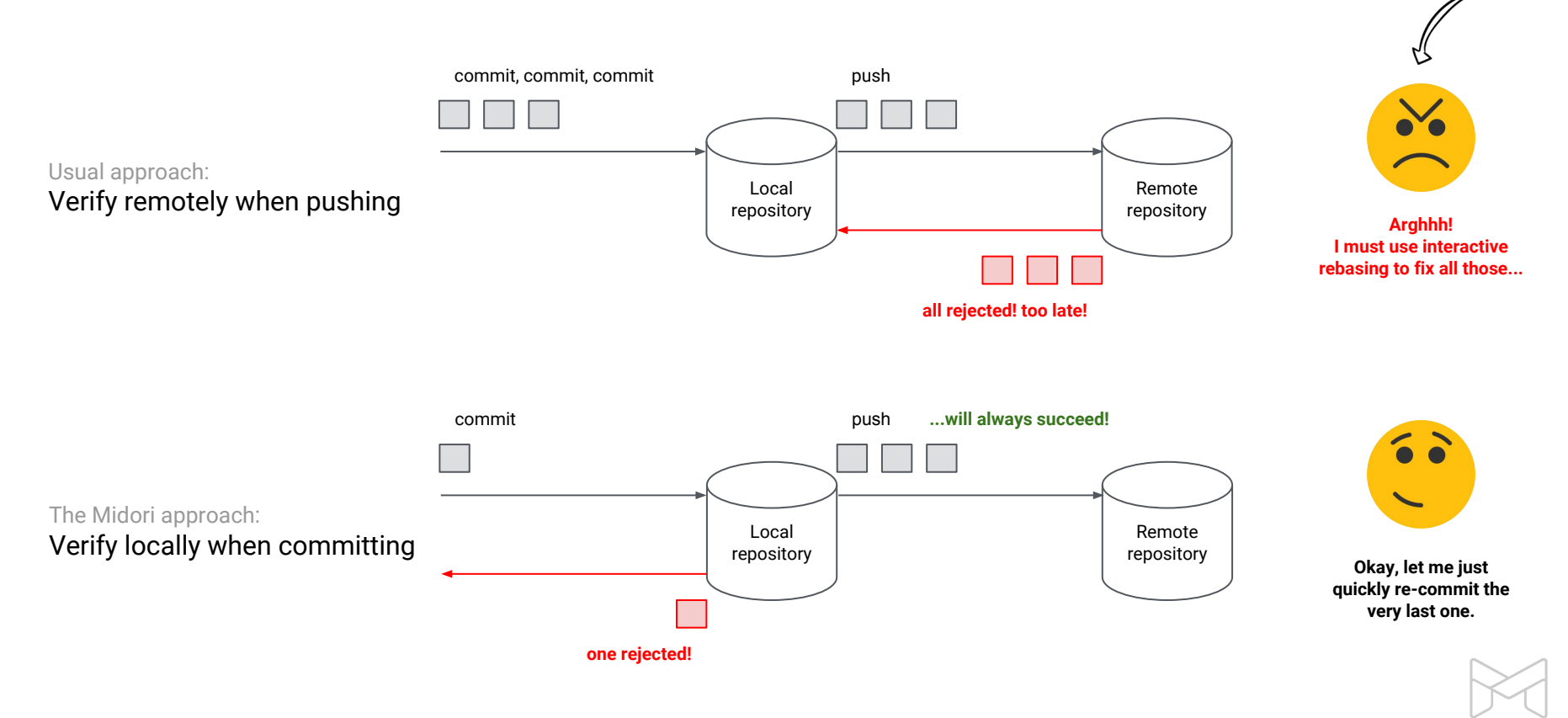

#### **How commit policies enable**

#### **end-to-end traceability and faster code reviews**

Why do you need commit policies?

How do commit policies work?

Defining commit policies

Installing commit policies

Commit policies in any environment

Introducing commit policies to your team

Commit policy = rules for who can change what under what conditions in repositories

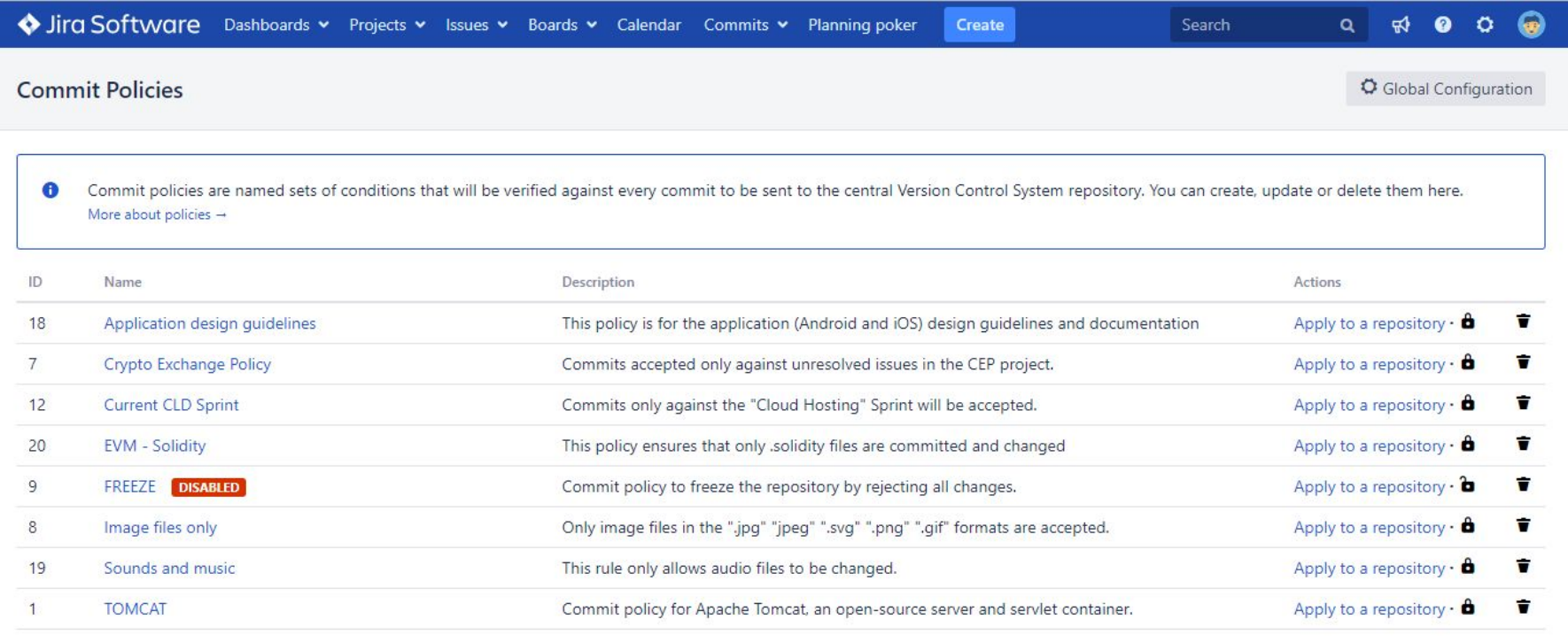

+ Add policy

Editing the details of commit policies

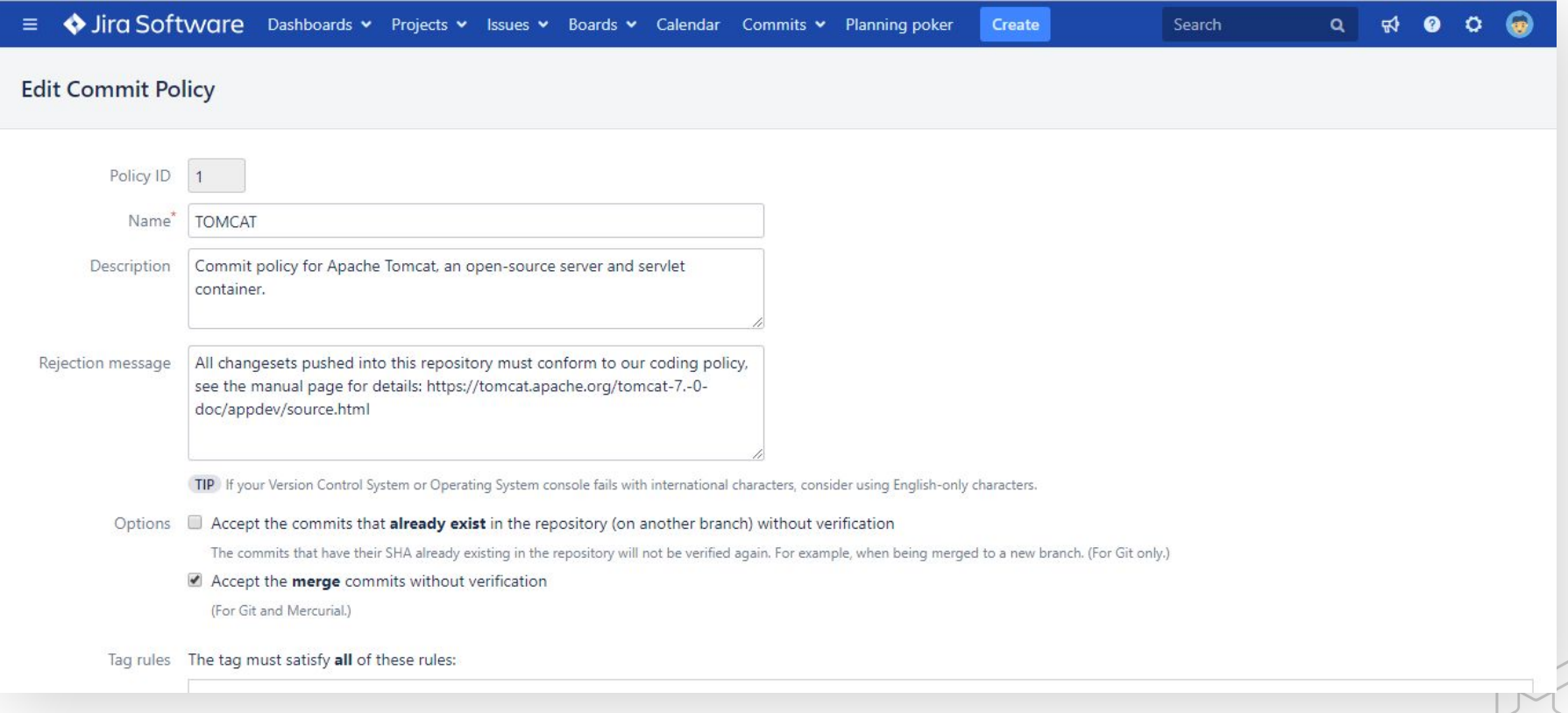

Adding tag, branch and commit rules to commit policies

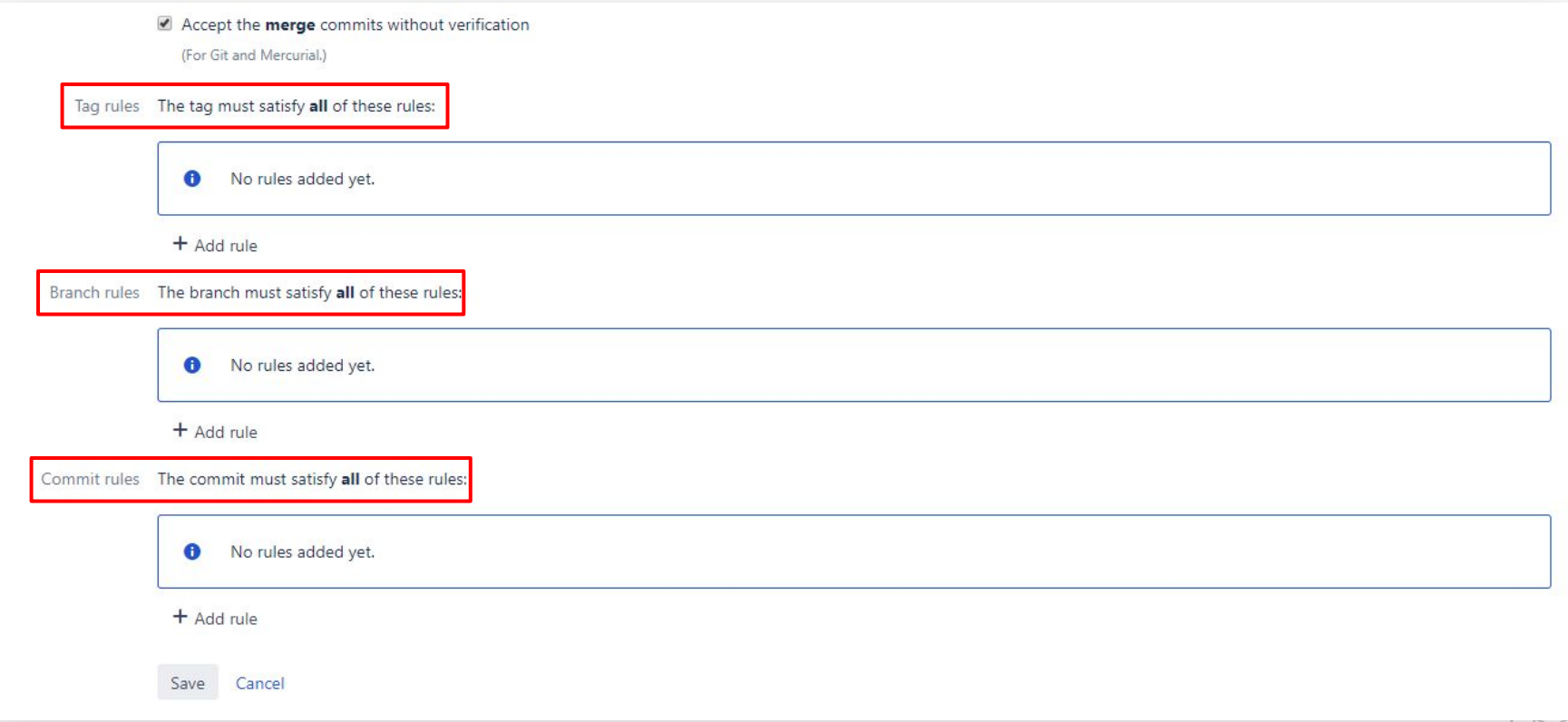

Customizing the conditions within a tag rule

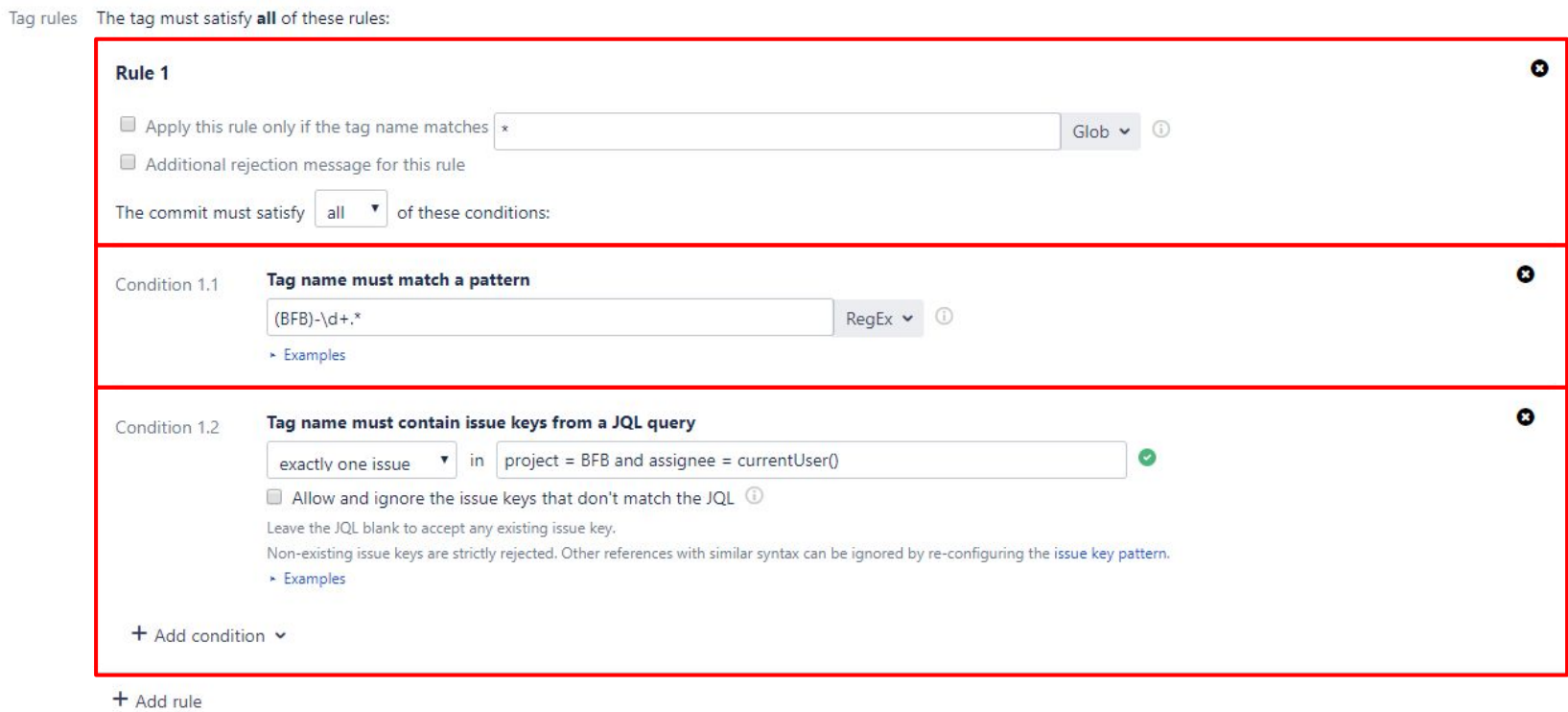

Customizing the conditions within a branch rule

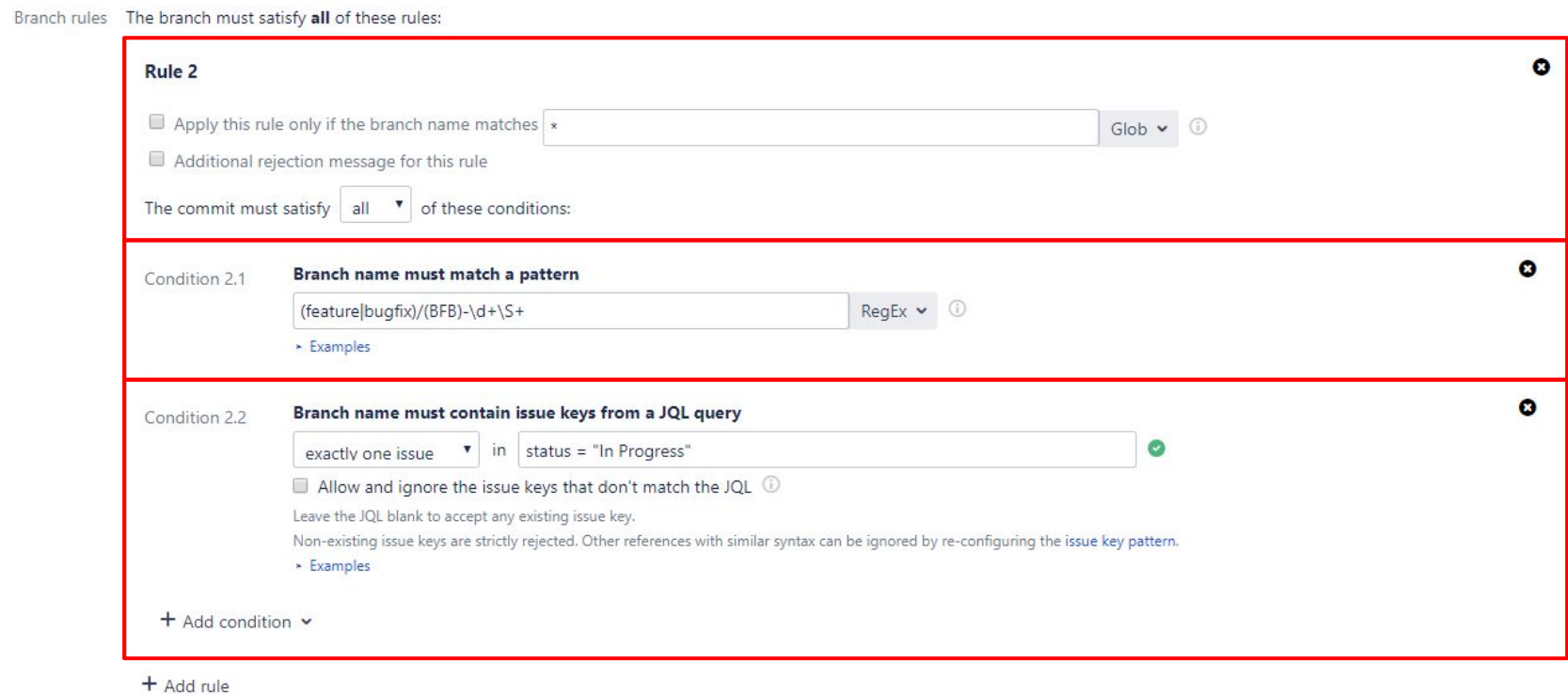

Customizing the conditions for commit messages

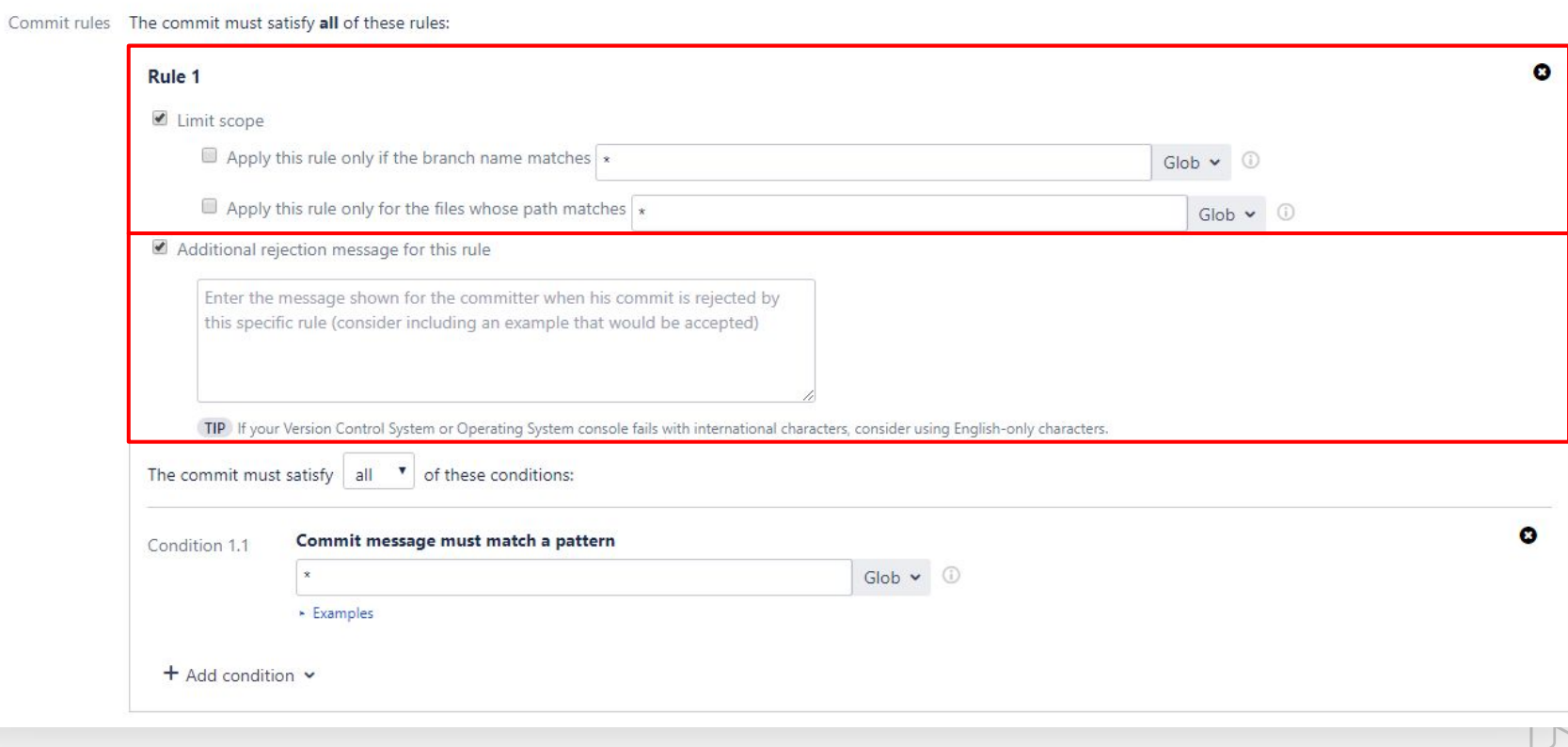

Customizing the conditions for commit messages

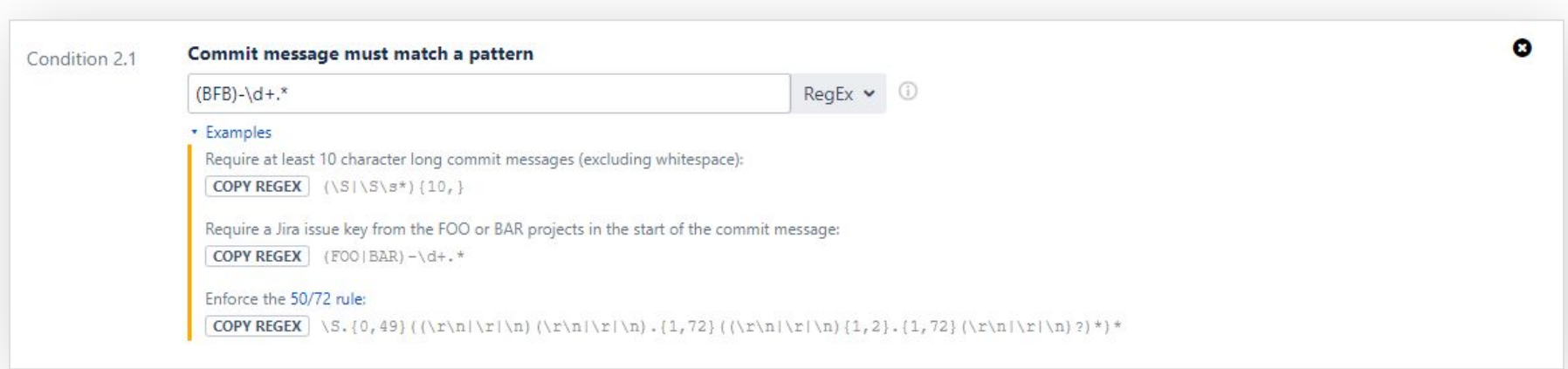

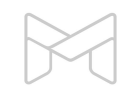

Customizing the conditions for commit messages

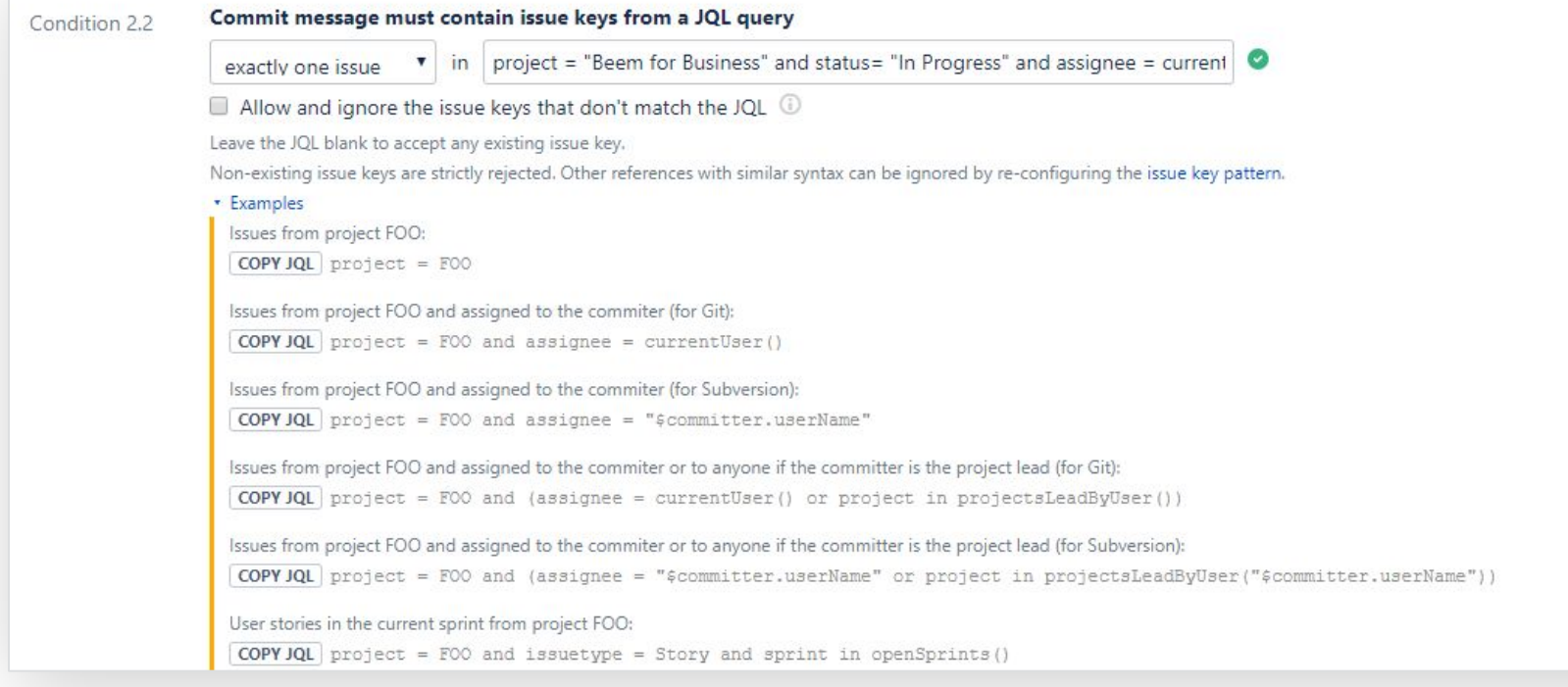

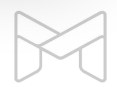

 $\bullet$ 

Customizing the conditions for changed files

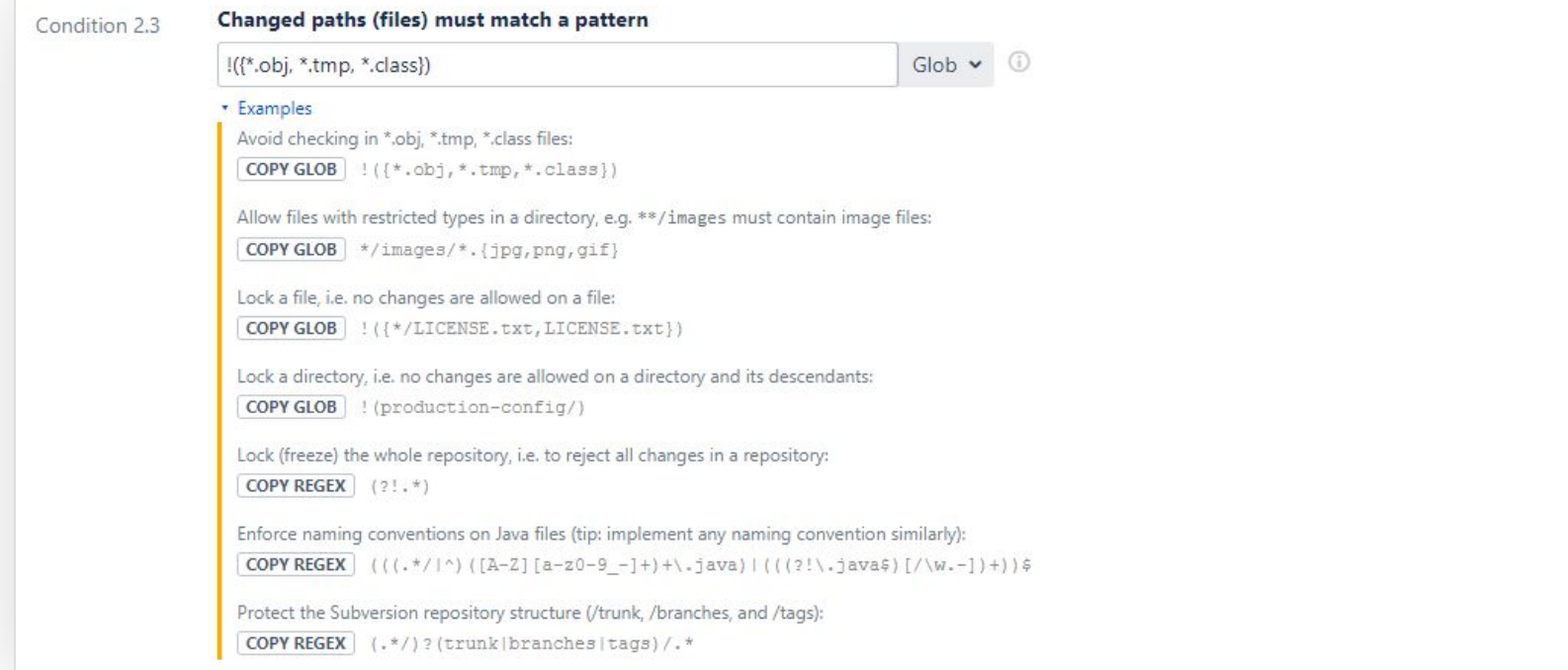

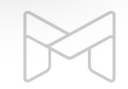

 $\bullet$ 

Customizing the conditions for changed files

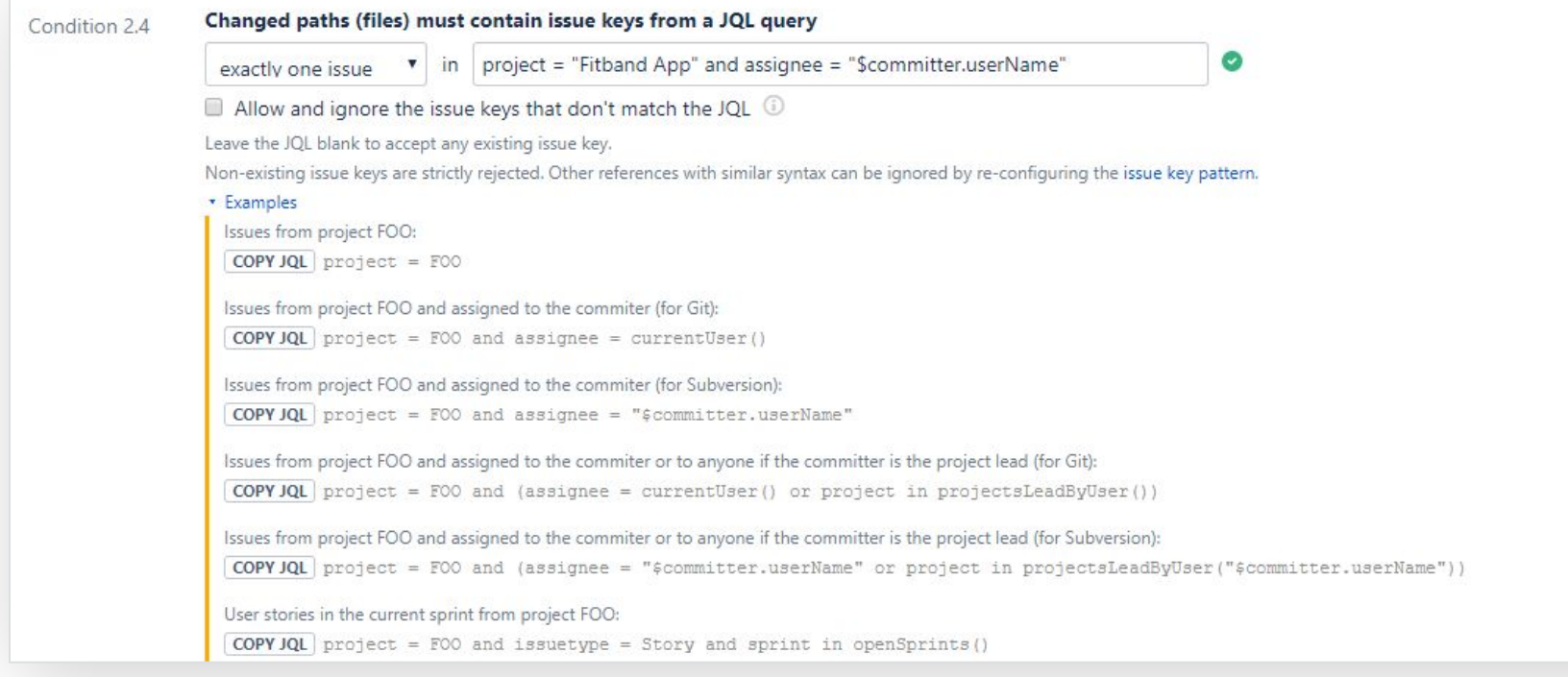

 $\bullet$ 

Customizing the conditions for committer users

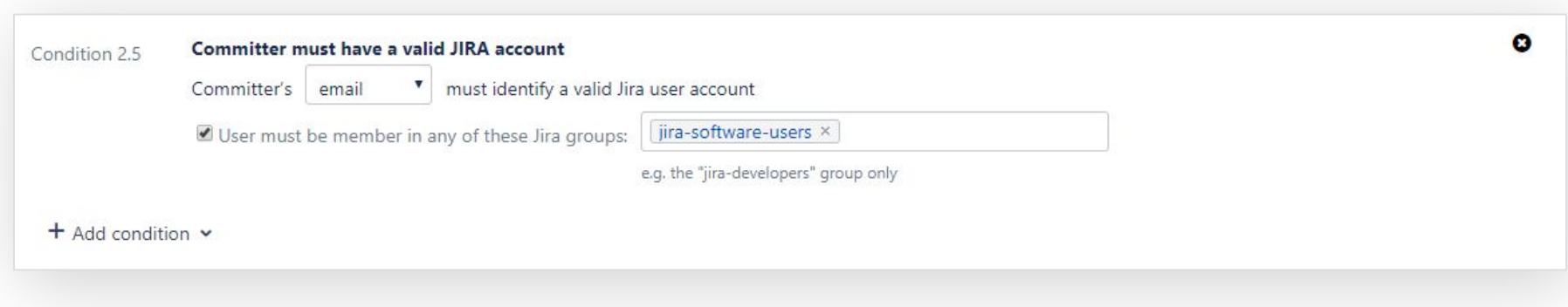

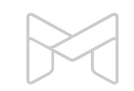

Customizing the conditions for committer users

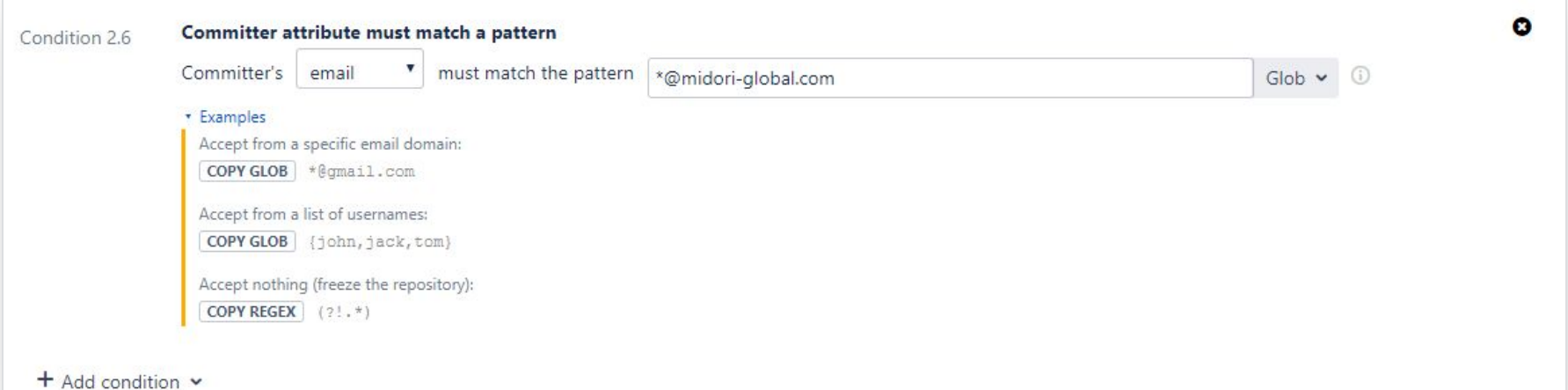

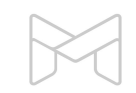

#### **How commit policies enable**

#### **end-to-end traceability and faster code reviews**

Why do you need commit policies?

How do commit policies work?

Defining commit policies

Installing commit policies

Commit policies in any environment

Introducing commit policies to your team

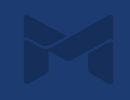

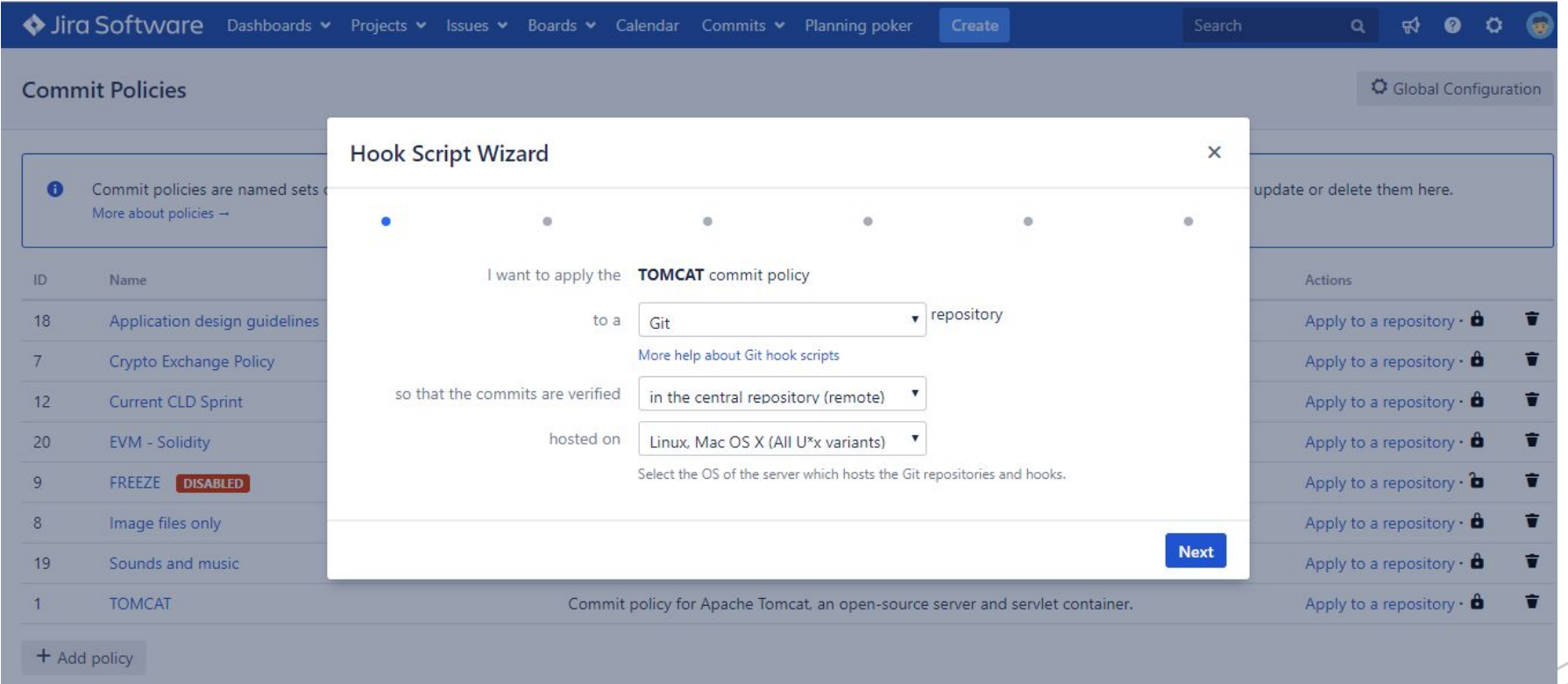

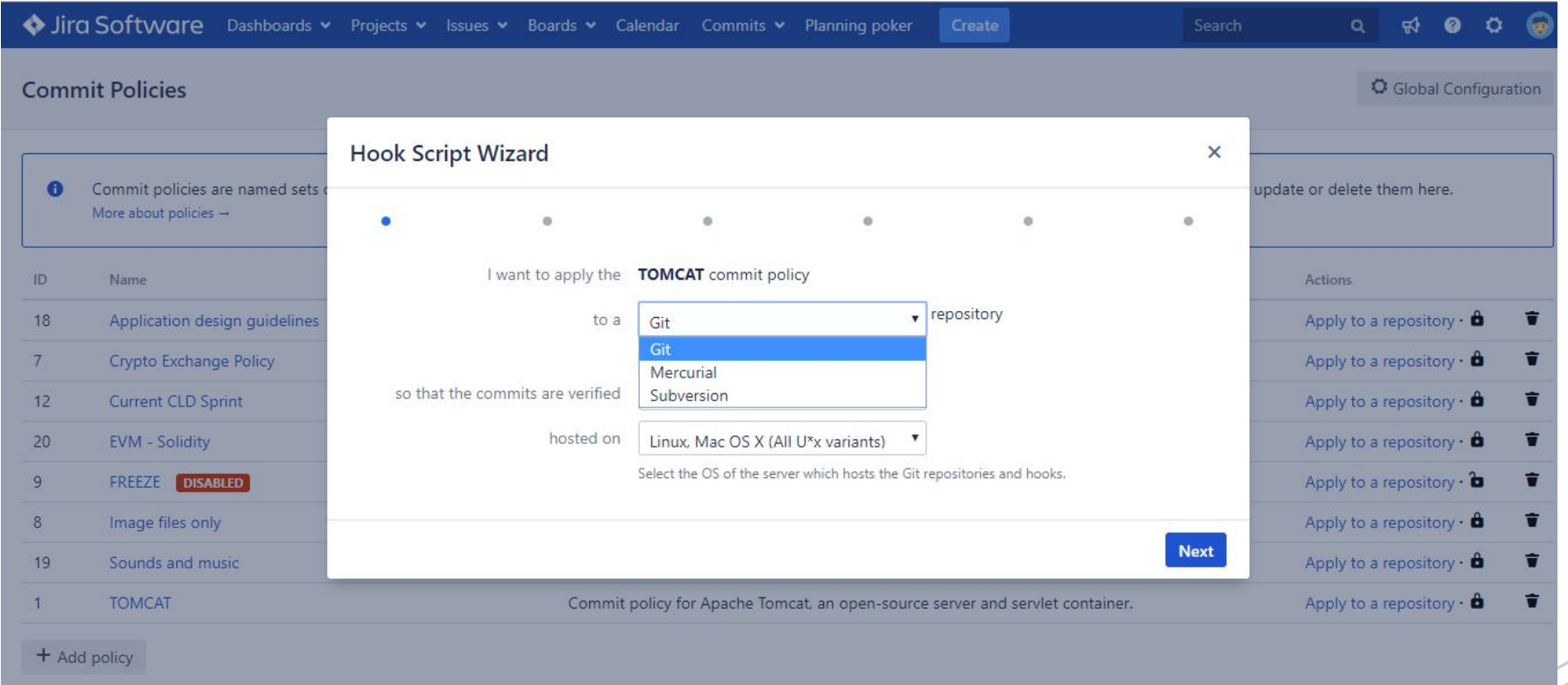

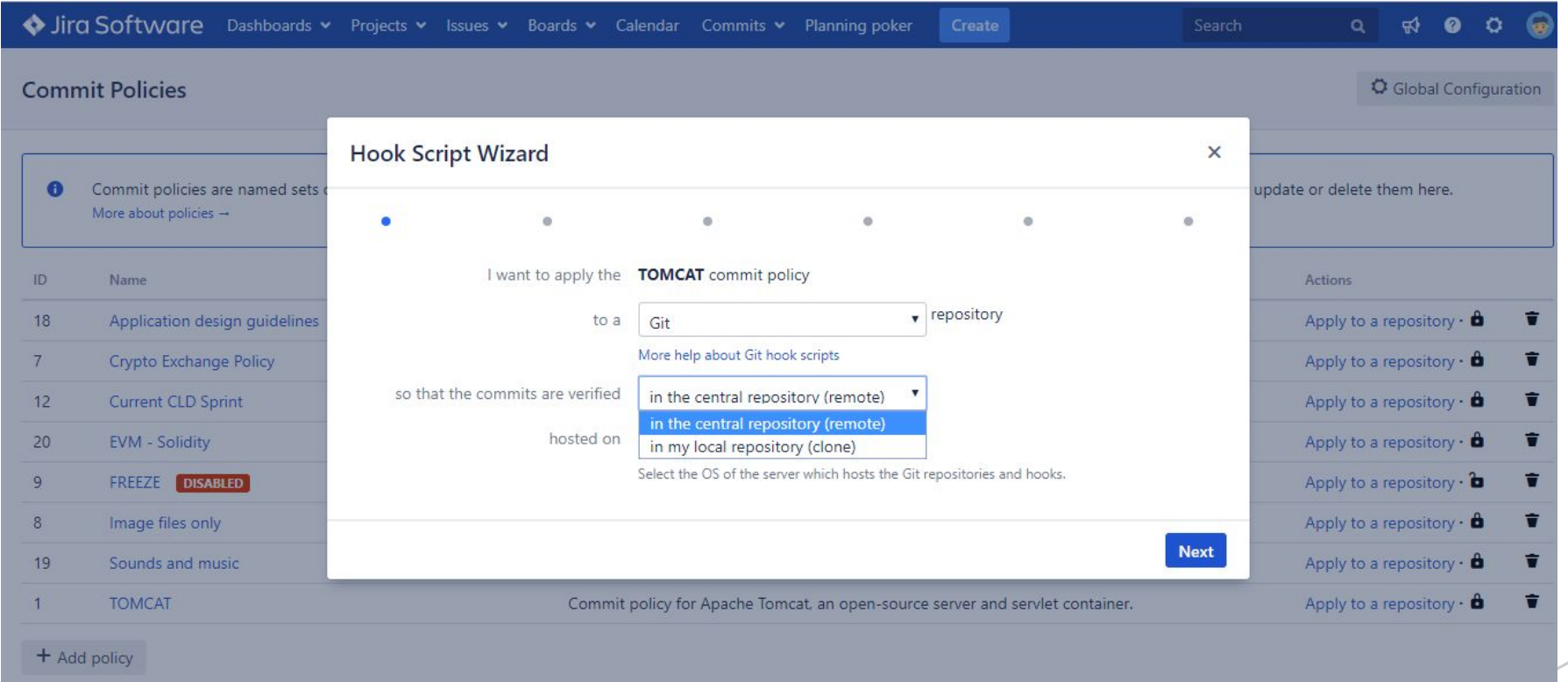

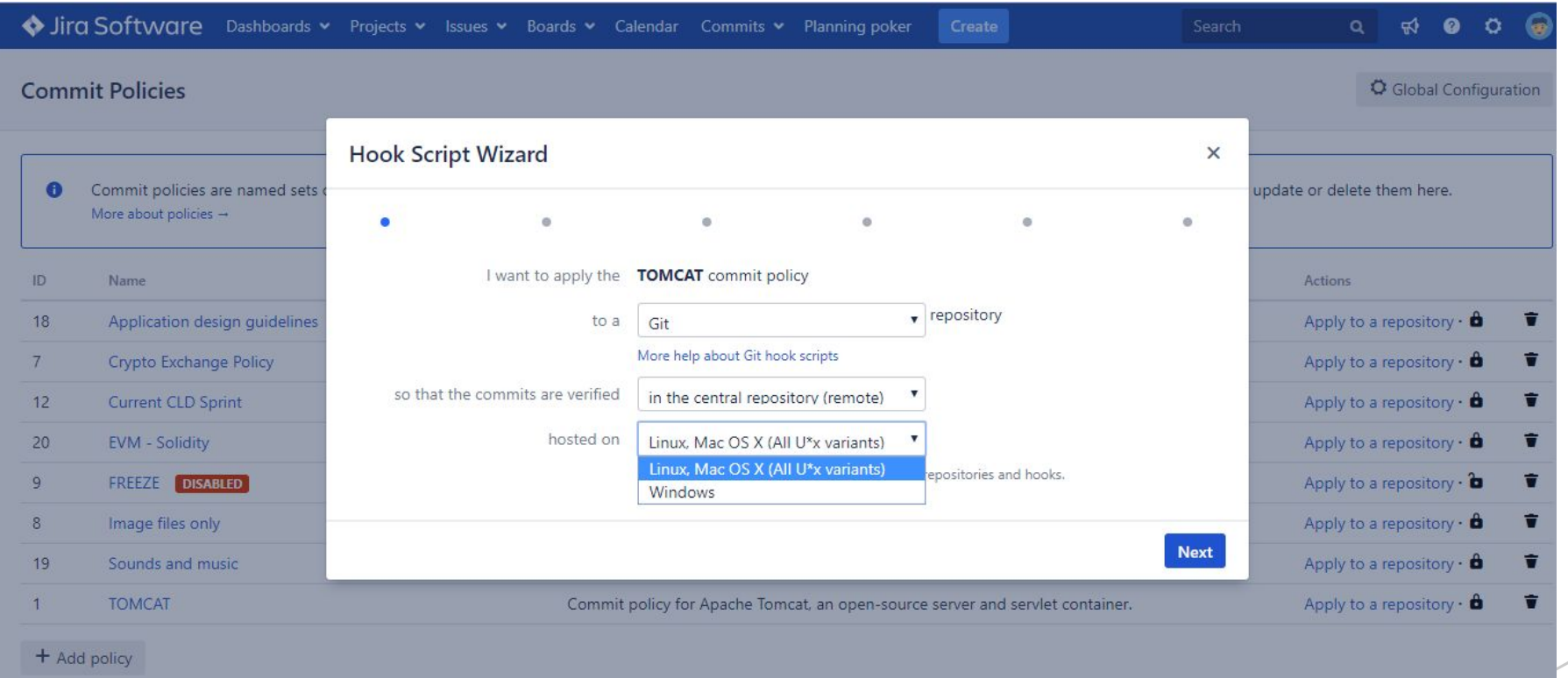

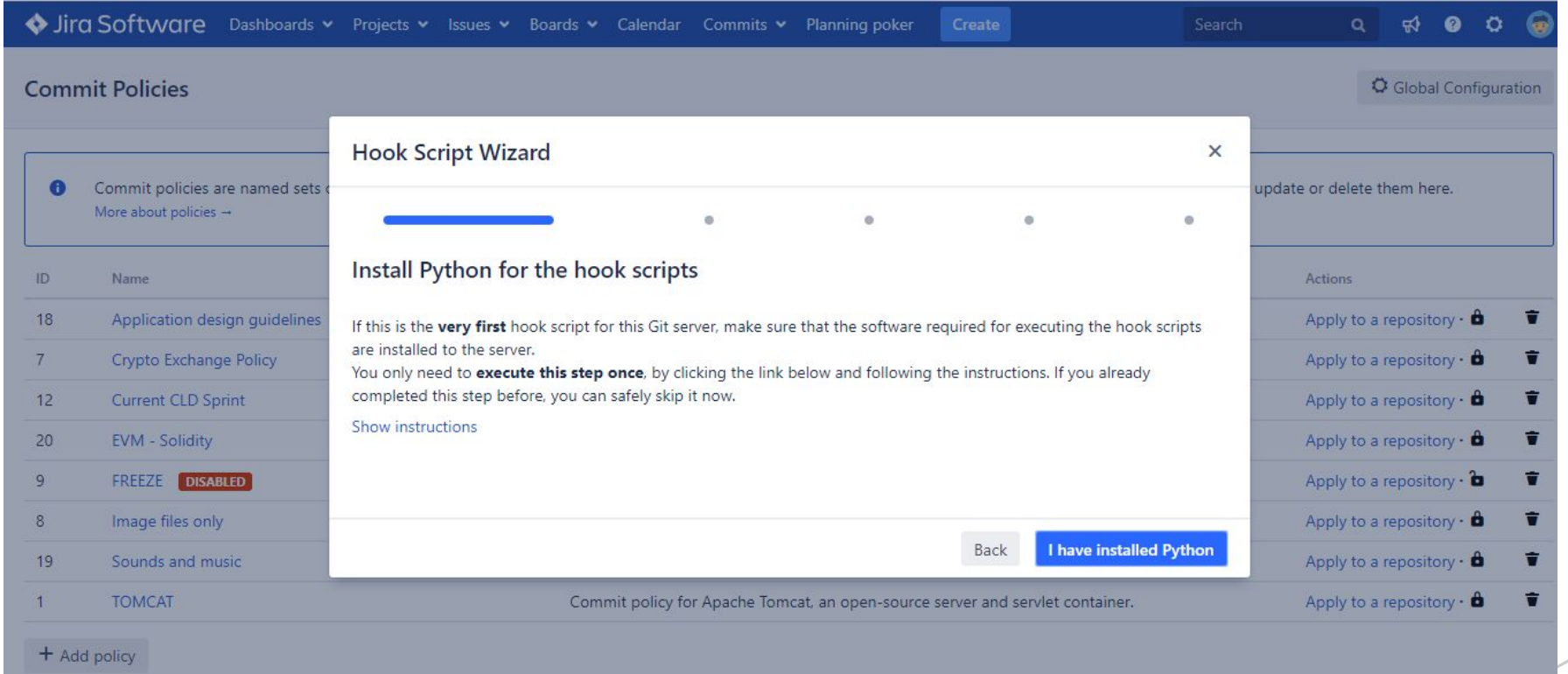

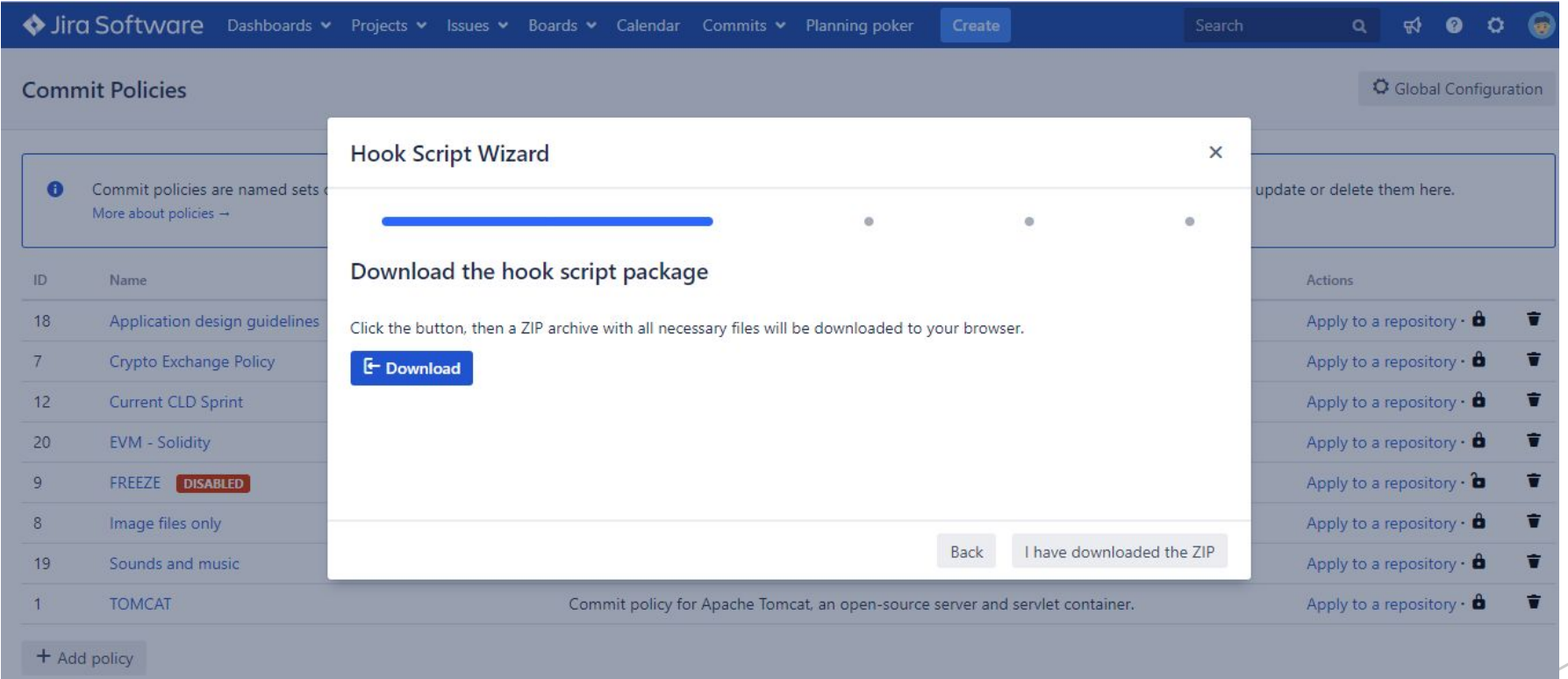

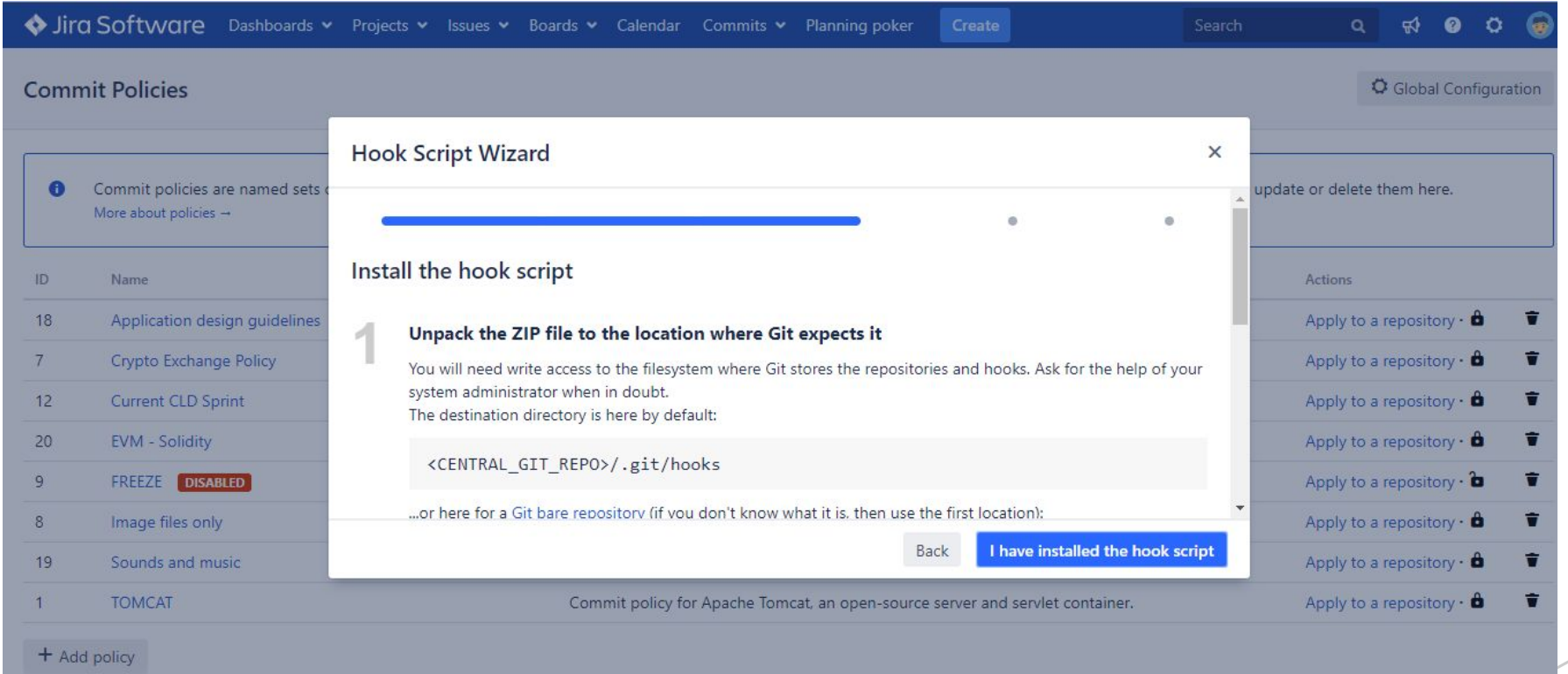

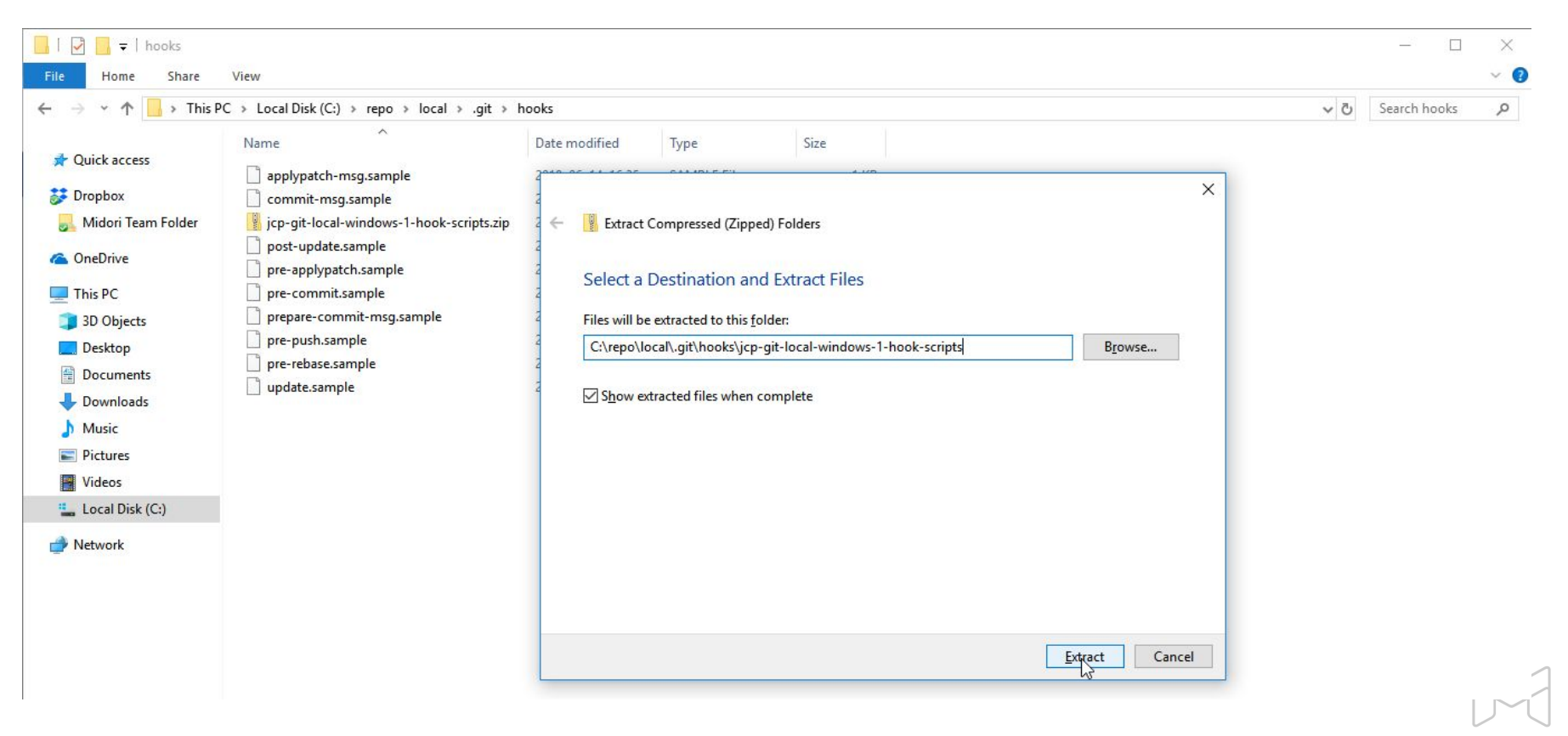

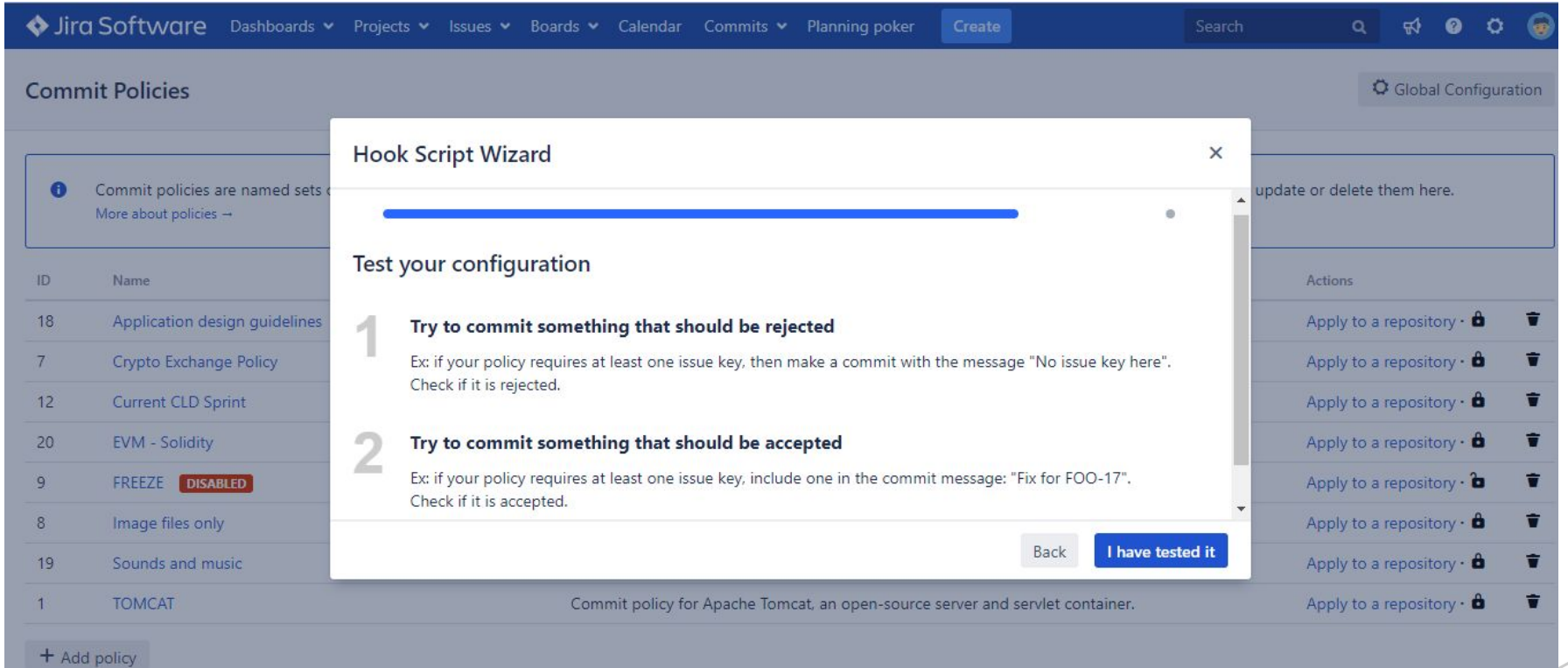

#### Testing your commit rule

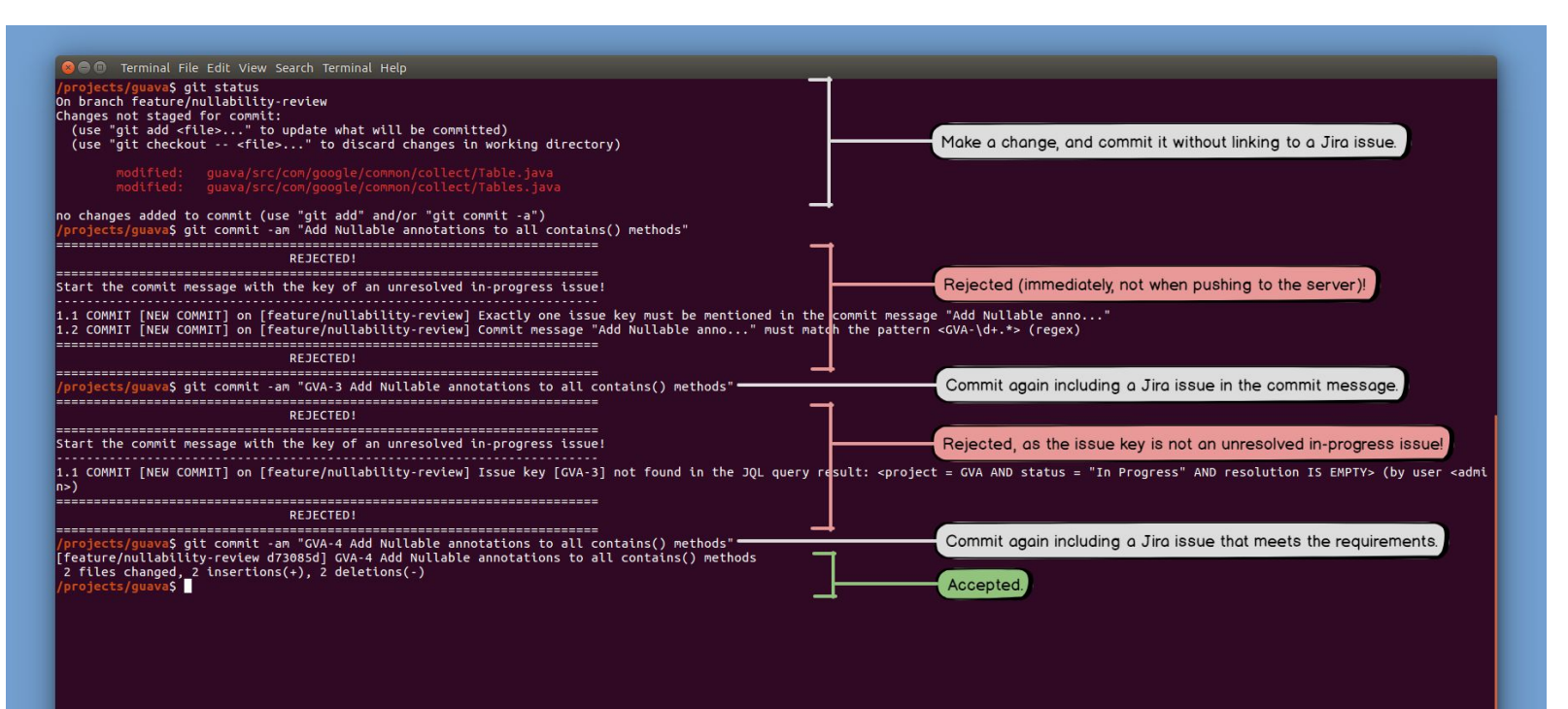

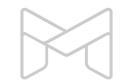

#### Testing your tag rule

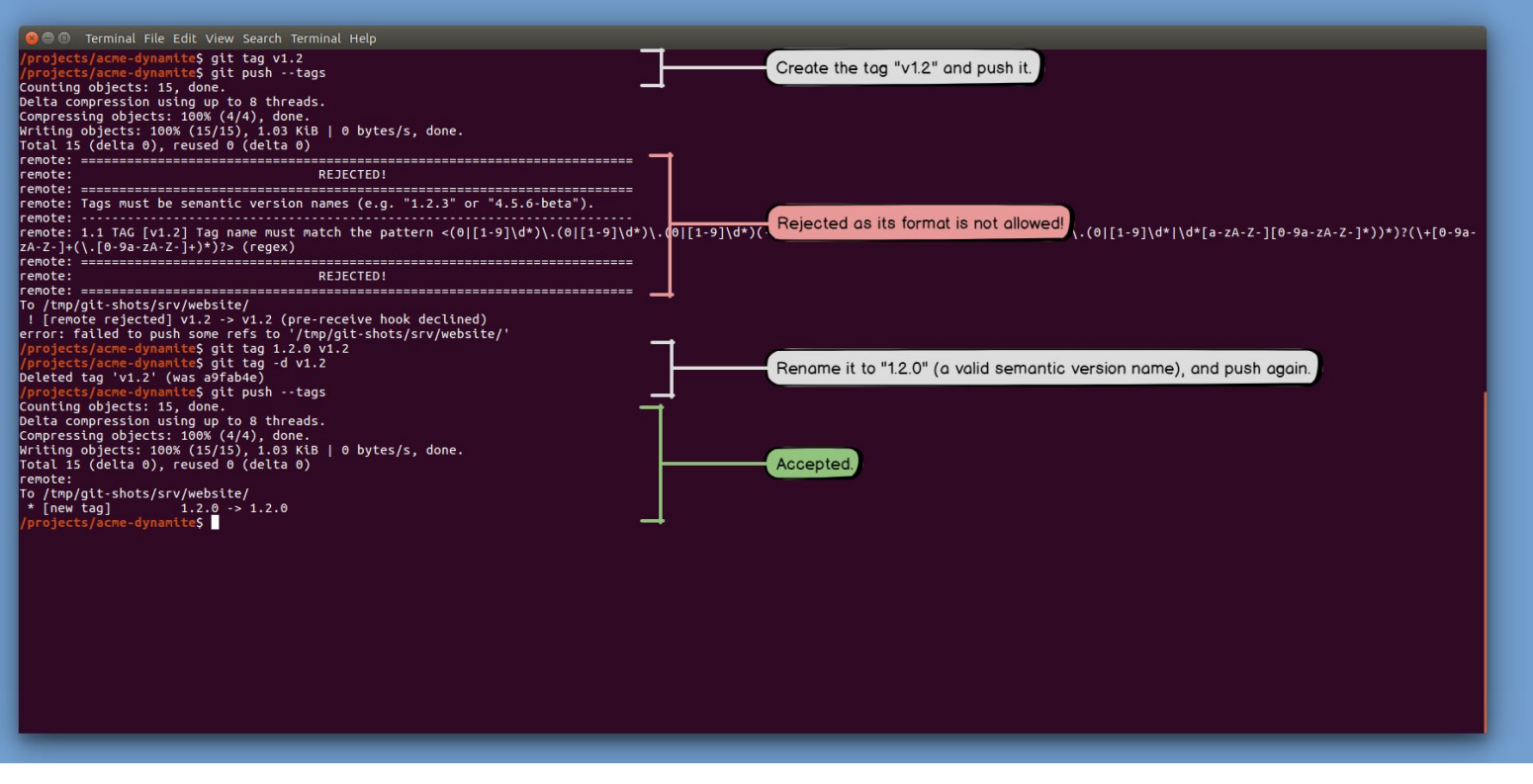

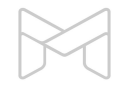

#### Testing your branch rule

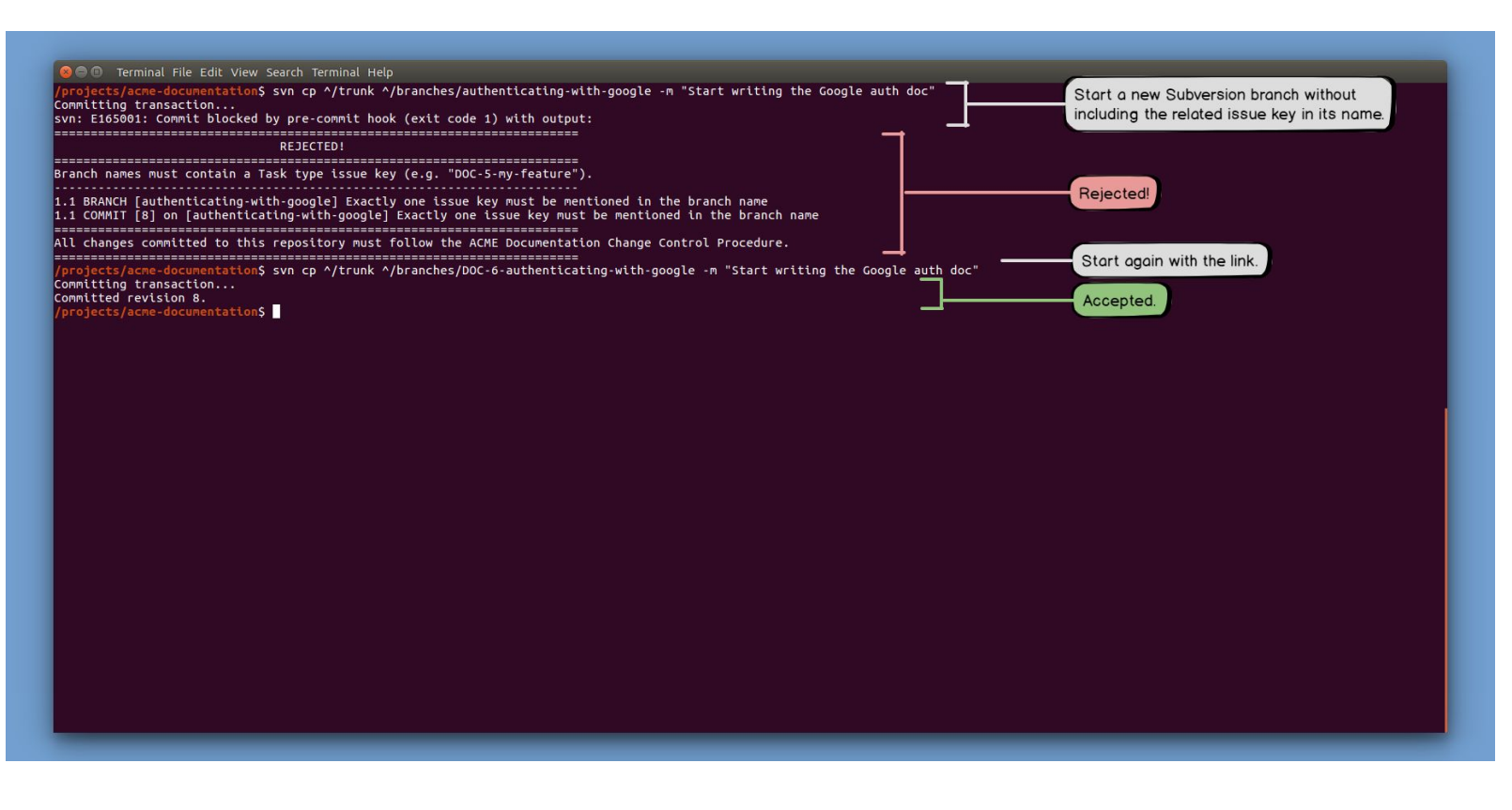

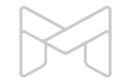

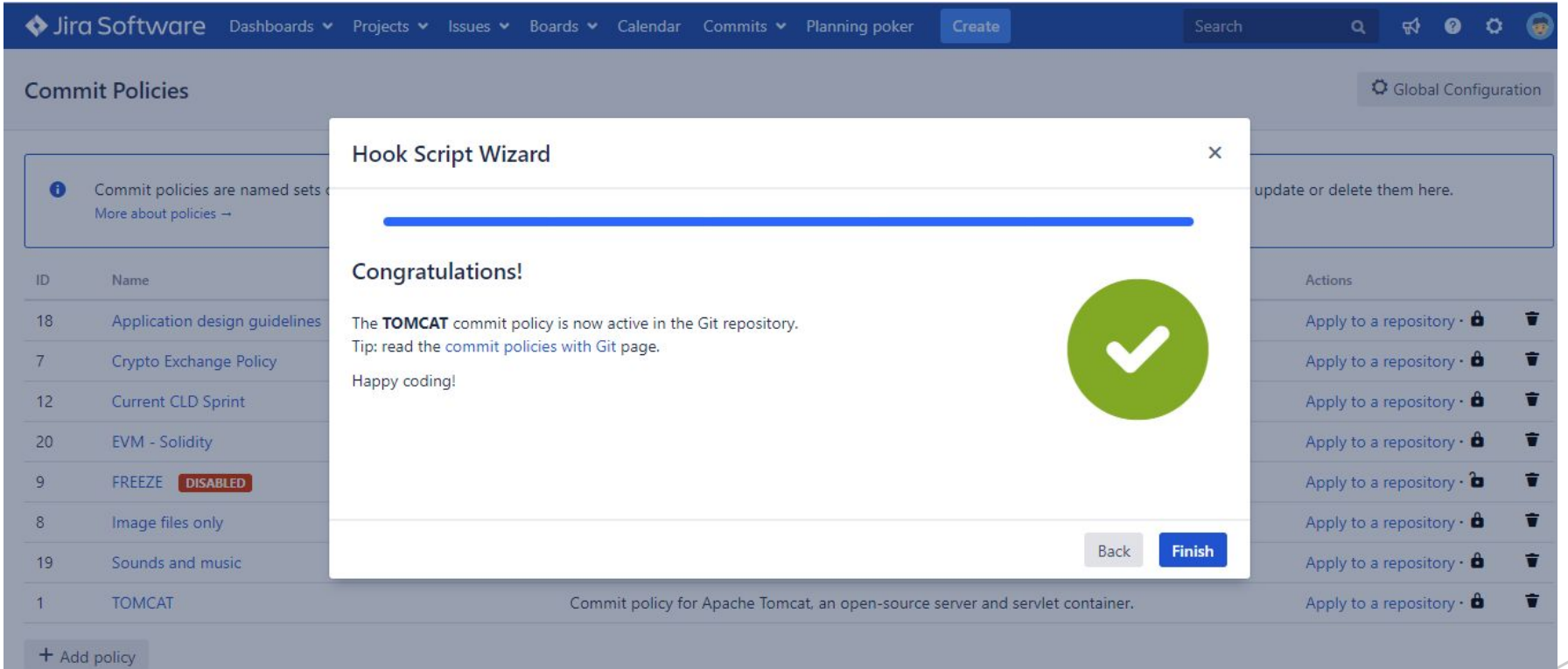

#### **How commit policies enable**

#### **end-to-end traceability and faster code reviews**

Why do you need commit policies?

How do commit policies work?

Defining commit policies

Installing commit policies

Commit policies in any environment

Introducing commit policies to your team

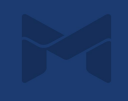

Supported Version Control Systems

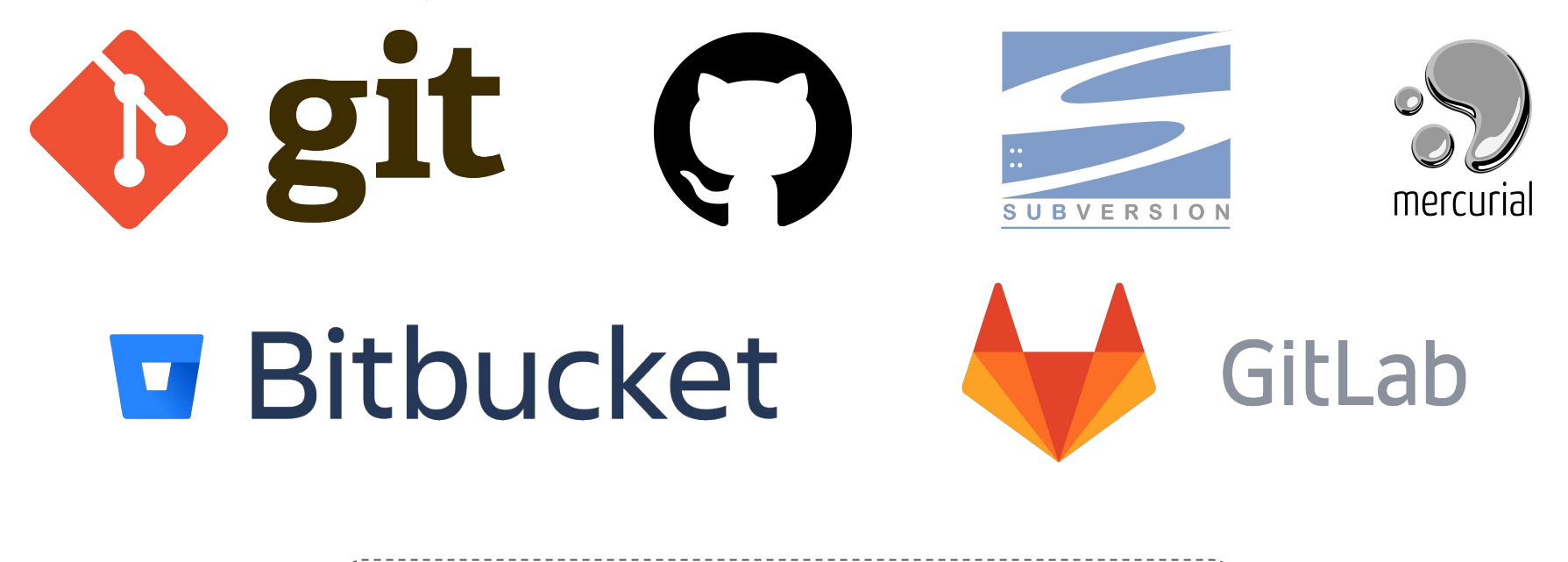

Any custom VCS or environment via REST API

#### Supported clients & IDE integrations

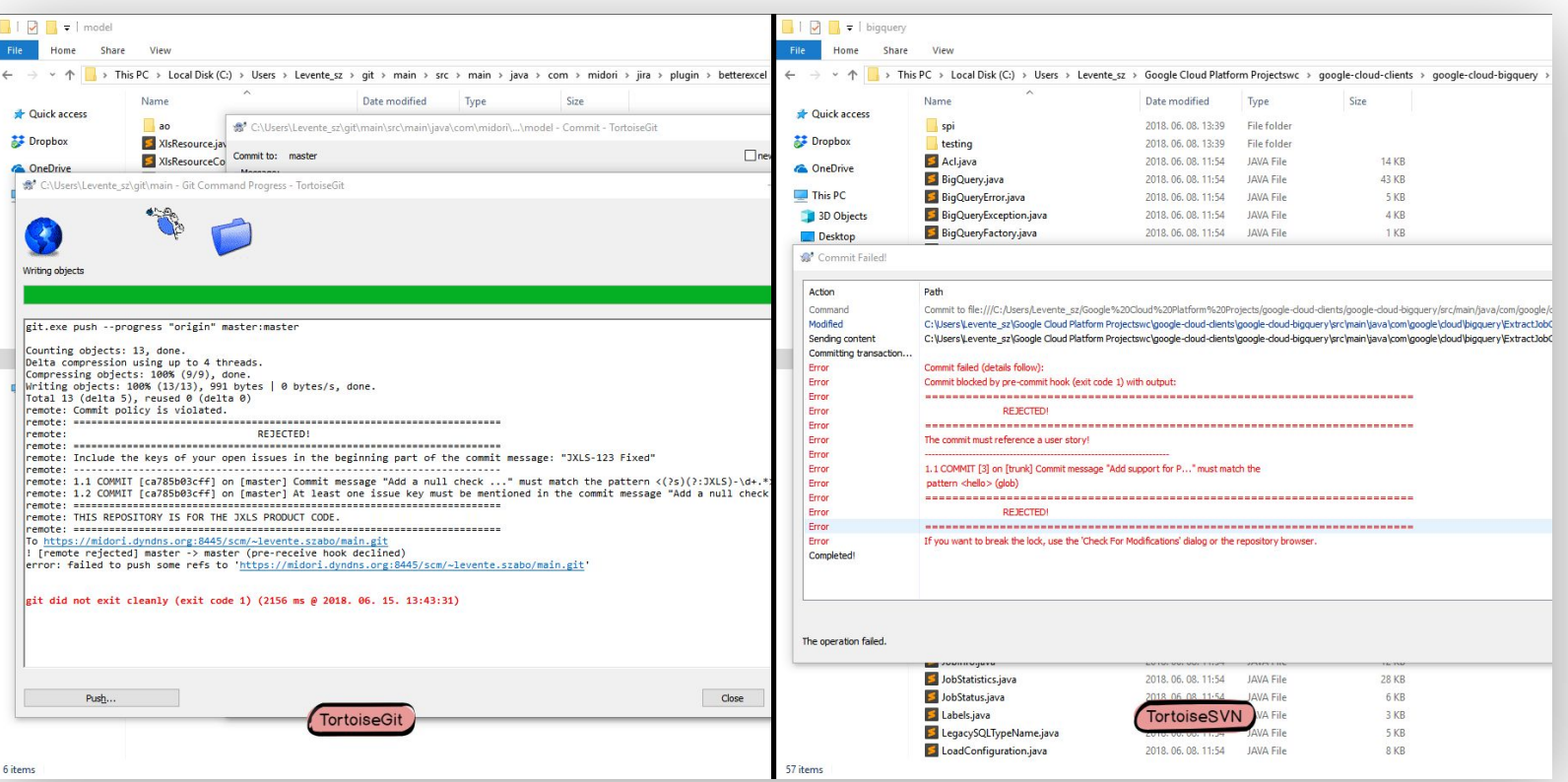

#### **REST API**

Integrate with custom VCSs and custom environments

**New REST end-points are added to the standard Jira REST API!**

**For commit verification:**

**/commit-policy/{policy-id}/verification**

**For listing existing commit policies:**

**/commit-policy**

**For generating hook scripts:**

**/hook-script/{vcs}/{os}/{policy-id}**

**– Learn more:**

**http://www.midori-global.com/products/better-commit-policy-for-jira/documentation/rest-api**

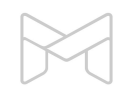

#### **How commit policies enable**

#### **end-to-end traceability and faster code reviews**

Why do you need commit policies?

How do commit policies work?

Defining commit policies

Installing commit policies

Commit policies in any environment

Introducing commit policies to your team

### **Introducing commit policies to your team**

Making your job easier by getting everyone on board

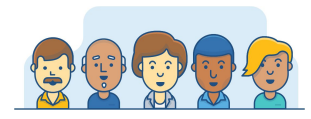

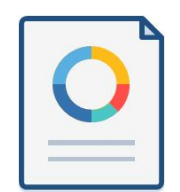

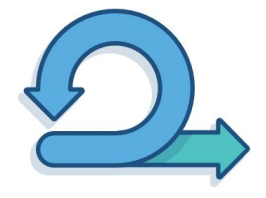

**Don't surprise the team with commit policies**

**Bring real-life examples to support your case**

**Encourage using local commit verification**

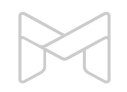

### **Introducing commit policies to your team**

Use the Team Playbook by Atlassian

#### **Use the 5 "Whys" Analysis**

**https://www.atlassian.com/team-playbook**

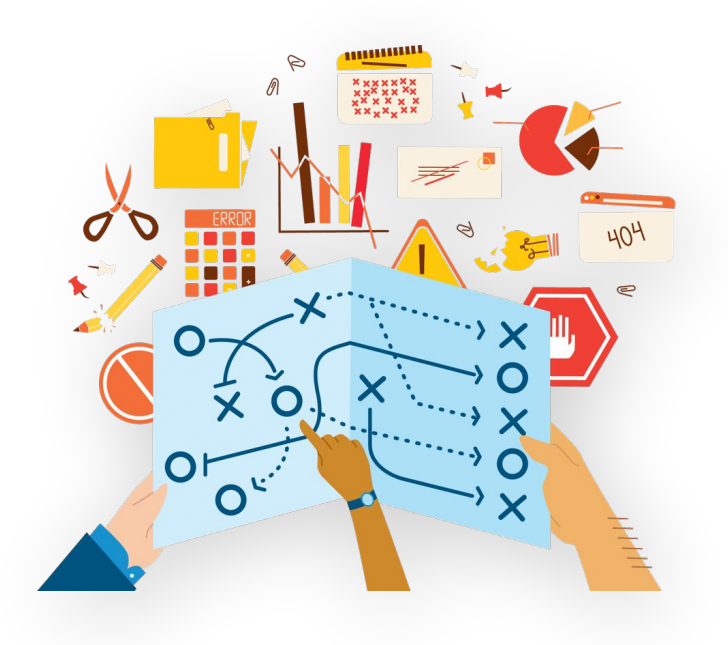

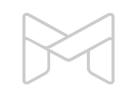

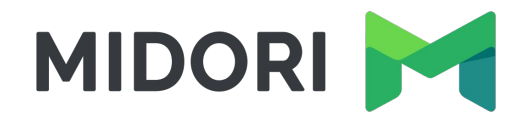

# **Thank you!**

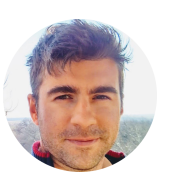

**Levente Szabo • levente.szabo@midori-global.com**

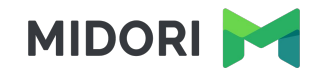

# **Try our other apps, too (free)!**

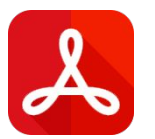

Easy emailing, sharing, archiving, printing for Jira data

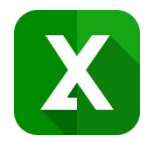

#### **Better PDF Exporter for Jira Better Excel Exporter for Jira**

Full-blown native Excel exports, spreadsheet reports and Business Intelligence for Jira

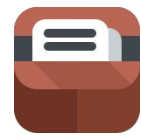

#### **Better Content Archiving for Confluence**

Usage tracking, expiration, review workflow, retention and clean-up for your Confluence pages